# **impose Documentation**

*Release 0.4.2.post34*

**Paul Müller**

**Aug 25, 2023**

# **CONTENTS:**

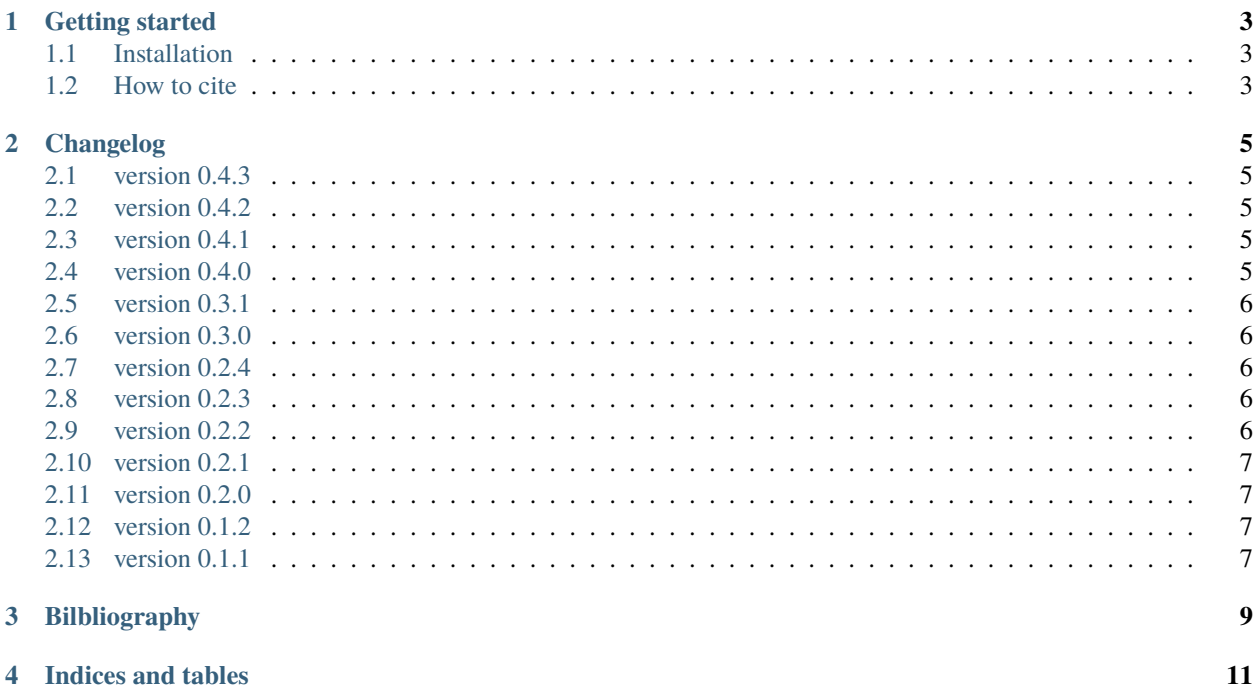

With impose, you can superimpose different imaging modalities (e.g. fluorescence imaging and Brillouin microscopy) and use the structural information from one modality to extract quantitative information from the other modality. This is particularly useful if you have no other means of mapping one imaging modality to the other (different stage or microscope).

#### **ONE**

### **GETTING STARTED**

#### <span id="page-6-1"></span><span id="page-6-0"></span>**1.1 Installation**

To install impose, use:

pip install impose

### <span id="page-6-2"></span>**1.2 How to cite**

If you use impose in a scientific publication, please cite it with:

Paul Müller and others (2020), impose version X.X.X: Graphical user interface for superimposing and quantifying data from different imaging modalities [Software]. Available at [https://github.com/GuckLab/](https://github.com/GuckLab/impose) [impose.](https://github.com/GuckLab/impose)

If the journal does not accept and others, you can fill in the missing names from the [credits file.](https://github.com/GuckLab/impose/blob/master/CREDITS)

#### **TWO**

#### **CHANGELOG**

<span id="page-8-0"></span>List of changes in-between impose releases.

#### <span id="page-8-1"></span>**2.1 version 0.4.3**

- fix: only edit/display one structure when changing large composites [\(#59\)](https://github.com/GuckLab/impose/issues/59)
- enh: improved widget placement in collect and colocalize UI
- enh: always display the last dataset when switching to colocalize in UI
- setup: bump pyqtgraph from 0.12.4 to 0.13.3
- setup: require Python 3.9
- BREAKING: build recipe broken for macOS

#### <span id="page-8-2"></span>**2.2 version 0.4.2**

- fix: workaround for TypeError when moving ROI with mouse
- ci: update badge and codecov

#### <span id="page-8-3"></span>**2.3 version 0.4.1**

• fix: exception in Collect/Colocalize tab when using the sliders in the visualization panel [\(#51\)](https://github.com/GuckLab/impose/issues/51)

#### <span id="page-8-4"></span>**2.4 version 0.4.0**

• fix: bump bmlab from 0.2.3 to 0.6.1 (file format changes) [\(#53\)](https://github.com/GuckLab/impose/issues/53)

#### <span id="page-9-0"></span>**2.5 version 0.3.1**

• fix: bump bmlab from 0.1.10 to 0.2.3 (file format changes) [\(#49\)](https://github.com/GuckLab/impose/issues/49)

#### <span id="page-9-1"></span>**2.6 version 0.3.0**

- feat: implement saving and loading of structure composites [\(#1\)](https://github.com/GuckLab/impose/issues/1)
- fix: visualization issue with empty data [\(#47\)](https://github.com/GuckLab/impose/issues/47)
- fix: editing layers not possible (regression from migration to PyQt6)
- fix: initial wrong scaling in colocalize when input data has different pixel sizes along the dimensions

## <span id="page-9-2"></span>**2.7 version 0.2.4**

- fix: properly handle FileNotFounderror [\(#44\)](https://github.com/GuckLab/impose/issues/44)
- fix: properly handle bmlab exceptions [\(#42\)](https://github.com/GuckLab/impose/issues/42)
- enh: reduce complexity of error message if an associated file is missing
- fix: close bmlab session after loading data [\(#48\)](https://github.com/GuckLab/impose/issues/48)
- build: add github action to create installer packages [\(#31\)](https://github.com/GuckLab/impose/issues/31)
- build: add Github deploy action
- build: pin shapely to fix macOS DMG packages

#### <span id="page-9-3"></span>**2.8 version 0.2.3**

- fix: properly handle nan-valued data in colocalize [\(#36\)](https://github.com/GuckLab/impose/issues/36)
- fix: properly handle nan-valued data in collect [\(#36\)](https://github.com/GuckLab/impose/issues/36)
- setup: bump bmlab to  $0.1.8$  [\(#37\)](https://github.com/GuckLab/impose/issues/37)

#### <span id="page-9-4"></span>**2.9 version 0.2.2**

- fix: properly handle nan-valued data [\(#25\)](https://github.com/GuckLab/impose/issues/25)
- fix: correctly open bmlab files with multiple repetitions [\(#26\)](https://github.com/GuckLab/impose/issues/26)

## <span id="page-10-0"></span>**2.10 version 0.2.1**

- enh: keep the order of data keys returned by bmlab for user convenience [\(#24\)](https://github.com/GuckLab/impose/issues/24)
- setup: migrate from PyQt5 (5.15.0) to PyQt6 (6.2.0) [\(#23\)](https://github.com/GuckLab/impose/issues/23)
- setup: bump bmlab from 0.1.1 to 0.1.2  $(\#24)$
- setup: bump pyqtgraph from 0.12.3 to 0.12.4 [\(#23\)](https://github.com/GuckLab/impose/issues/23)

#### <span id="page-10-1"></span>**2.11 version 0.2.0**

- feat: support bmlab session file format [\(#18\)](https://github.com/GuckLab/impose/issues/18)
- enh: prevent users from loading the same file twice

#### <span id="page-10-2"></span>**2.12 version 0.1.2**

- fix: color of shapes in colocalize view not updated when changed in collect view
- setup: bump pyqtgraph from 0.12.1 to 0.12.3
- setup: bump required Python version to 3.7, because pyqtgraph has that dependency

# <span id="page-10-3"></span>**2.13 version 0.1.1**

• initial public release

**THREE**

### <span id="page-12-0"></span>**BILBLIOGRAPHY**

# **FOUR**

# **INDICES AND TABLES**

- <span id="page-14-0"></span>• genindex
- modindex
- search